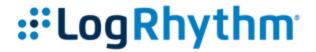

| PCI-DSS Log Source List            | Log Sources                                                                                                    |
|------------------------------------|----------------------------------------------------------------------------------------------------|
| PCI-DSS: Cardholder Data Systems   |                                                                                                    |
| PCI-DSS: Database Systems          |                                                                                                    |
| PCI-DSS: File Integrity Monitors   |                                                                                                    |
| PCI-DSS: Network Security Systems  |                                                                                                    |
| PCI-DSS: Physical Security Systems |                                                                                                    |
| PCI-DSS: All Log Sources           | PCI-DSS: Cardholder Data Systems, PCI-DSS: Database<br>Systems, PCI-DSS: File Integrity Monitors, PCI-DSS: Network<br>Security Systems, PCI-DSS: Physical Security Systems |
| PCI-DSS: UDLA – LREnhancedAudit    | This list is configured to encompass UDLA LogRhythm AIE Rule changes. This requires enhanced auditing to be configured within the LogRhythm console.                       |

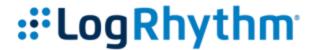

| PCI-DSS Users List                             | Users                                                                           |
|------------------------------------------------|---------------------------------------------------------------------------------|
| Default Account List                           | This list is pre-populated with all known default accounts.                     |
| Default Privileged Group List                  | This list is pre-populated with all known default privileged database accounts. |
| Default Privileged Accounts List               | This list is pre-populated with all known default privileged accounts.          |
| PCI-DSS: Privileged Accounts List              |                                                                                 |
| PCI-DSS: Disabled And Terminated Accounts List |                                                                                 |
| PCI-DSS: Vendor Account List                   |                                                                                 |

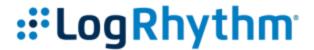

| PCI-DSS Network List                      | Users |
|-------------------------------------------|-------|
| PCI-DSS: Cardholder Data Environment List |       |
| PCI-DSS: Internal Environment List        |       |
| PCI-DSS: Wireless Environment List        |       |
| PCI-DSS: Test Environment List            |       |
| PCI-DSS: DMZ Environment List             |       |

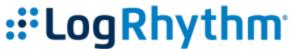

| PCI-DSS Application List                       | Users                                                           |  |
|------------------------------------------------|-----------------------------------------------------------------|--|
|                                                |                                                                 |  |
| PCI-DSS: Allowed CDE => Internet App List      |                                                                 |  |
|                                                |                                                                 |  |
|                                                |                                                                 |  |
|                                                |                                                                 |  |
| PCI-DSS: Allowed Internal => Internal App List |                                                                 |  |
| Ter 555. Anowed Internal -> Internal App List  |                                                                 |  |
|                                                |                                                                 |  |
|                                                |                                                                 |  |
|                                                |                                                                 |  |
| PCI-DSS: Allowed Internal => Internet App List |                                                                 |  |
|                                                |                                                                 |  |
|                                                |                                                                 |  |
|                                                |                                                                 |  |
|                                                |                                                                 |  |
| PCI-DSS: Allowed Internet => CDE App List      |                                                                 |  |
|                                                |                                                                 |  |
|                                                |                                                                 |  |
|                                                |                                                                 |  |
|                                                |                                                                 |  |
| PCI-DSS: Allowed Internet => DMZ App List      |                                                                 |  |
|                                                |                                                                 |  |
|                                                |                                                                 |  |
|                                                |                                                                 |  |
| DOT DOG All LT L L T L LA L'IL                 |                                                                 |  |
| PCI-DSS: Allowed Internet => Internal App List |                                                                 |  |
|                                                |                                                                 |  |
|                                                |                                                                 |  |
|                                                |                                                                 |  |
| PCI-DSS: Allowed Test => Internal App List     |                                                                 |  |
| Tel 255. Allowed Test => Internal App Elst     |                                                                 |  |
|                                                |                                                                 |  |
|                                                |                                                                 |  |
|                                                |                                                                 |  |
| PCI-DSS: Allowed Test => Internet App List     |                                                                 |  |
|                                                |                                                                 |  |
|                                                |                                                                 |  |
|                                                |                                                                 |  |
|                                                |                                                                 |  |
| PCI-DSS: Allowed Wireless => CDE App List      |                                                                 |  |
|                                                |                                                                 |  |
|                                                |                                                                 |  |
|                                                |                                                                 |  |
| DCI DCC: Allewed DM7                           |                                                                 |  |
| PCI-DSS: Allowed DMZ => Internal App List      |                                                                 |  |
|                                                |                                                                 |  |
|                                                |                                                                 |  |
|                                                |                                                                 |  |
| Insecure Applications List                     | This list is pre-populated with insecure impacted applications. |  |
| Insecure Applications List                     | This list is pre populated with insecure impacted applications. |  |
|                                                |                                                                 |  |
|                                                |                                                                 |  |
|                                                |                                                                 |  |
|                                                |                                                                 |  |
|                                                |                                                                 |  |